# zoteno

citavimas ir literatūros sąrašo sudarymas

© Vilniaus kolegijos biblioteka

#### **DUOMENŲ SINCHRONIZAVIMAS**

Duomenų sinchronizavimas leidžia Zotero programa naudotis ne tik iš vieno kompiuterio. Norint atnaujinti sukauptą informaciją, atidarius programą reikia prisijungti.

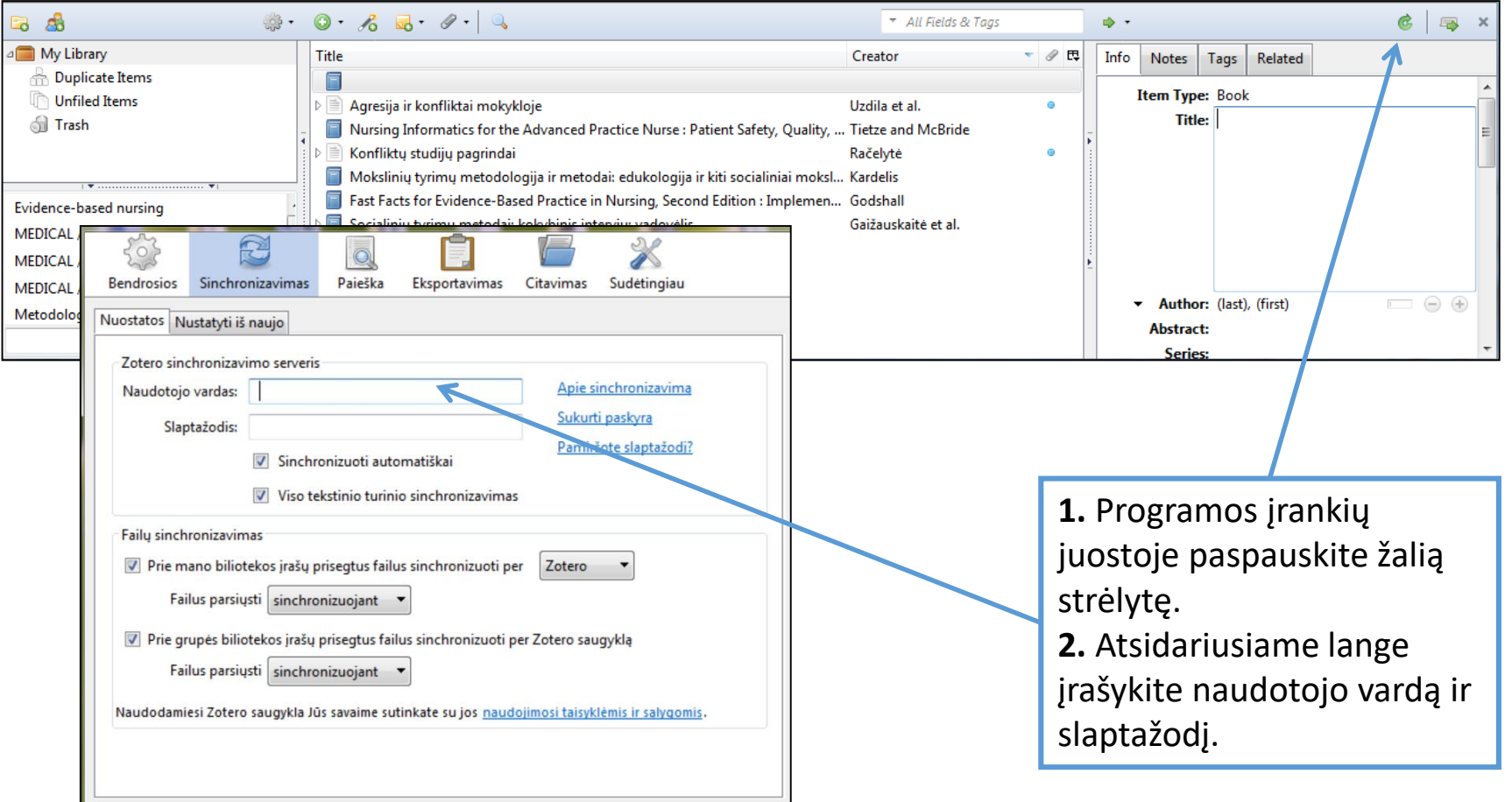

### **STILIAUS PASIRINKIMAS**

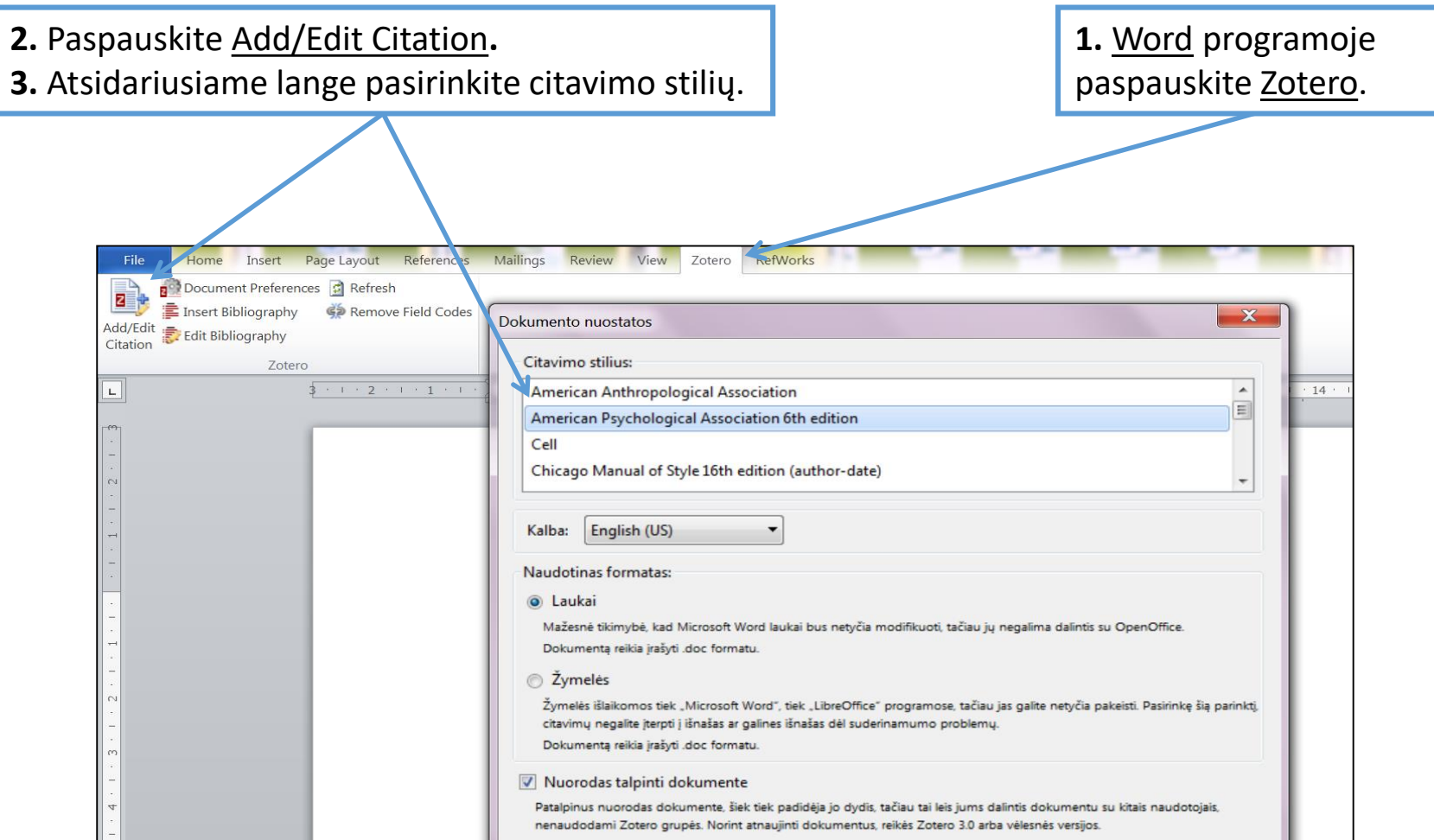

Jeigu neradote reikalingo stiliaus, įdiekite jį (žr. sekančią skaidrę).

#### **NAUJO STILIAUS DIEGIMAS**

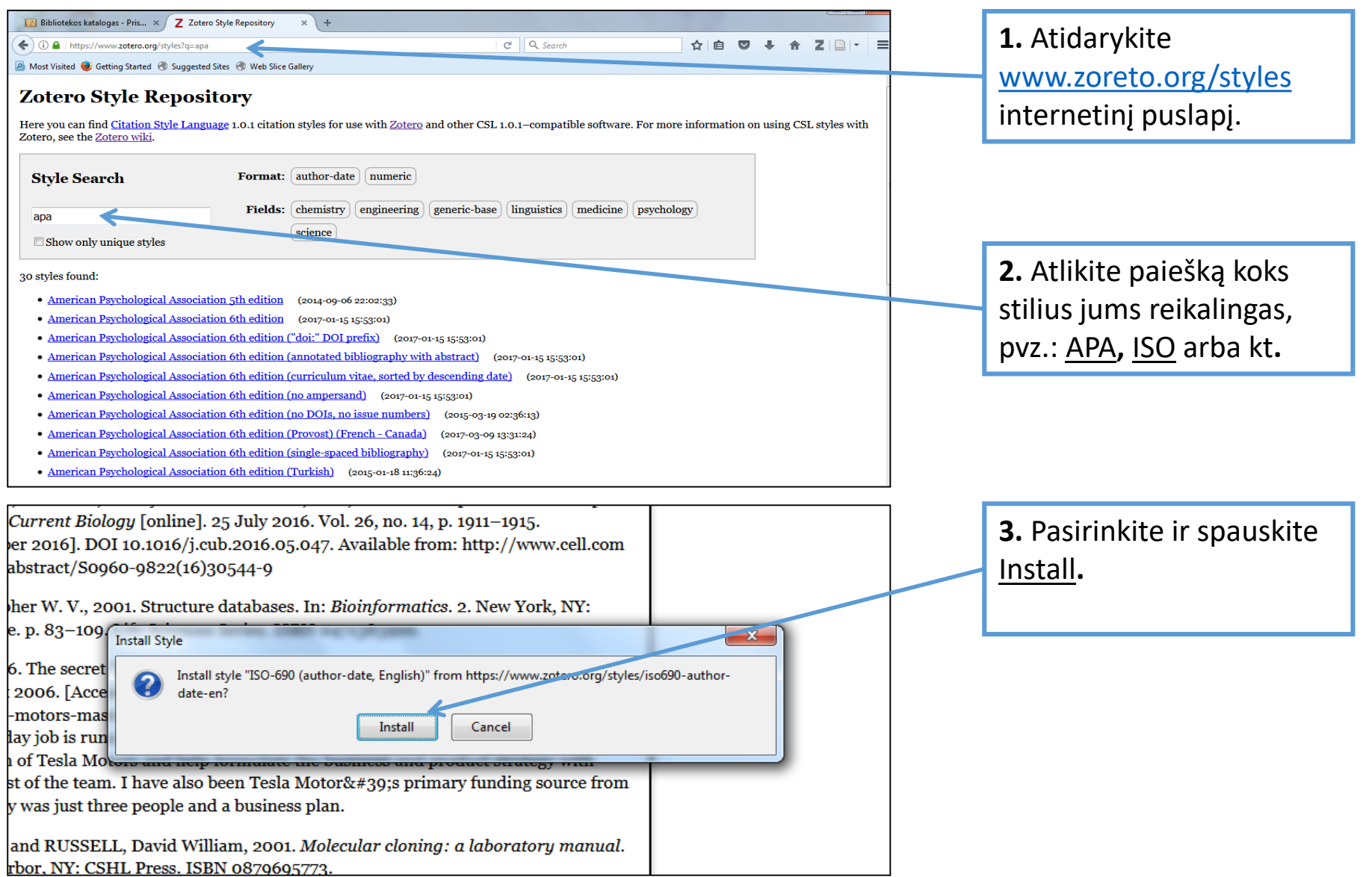

# **CITAVIMAS TEKSTE**

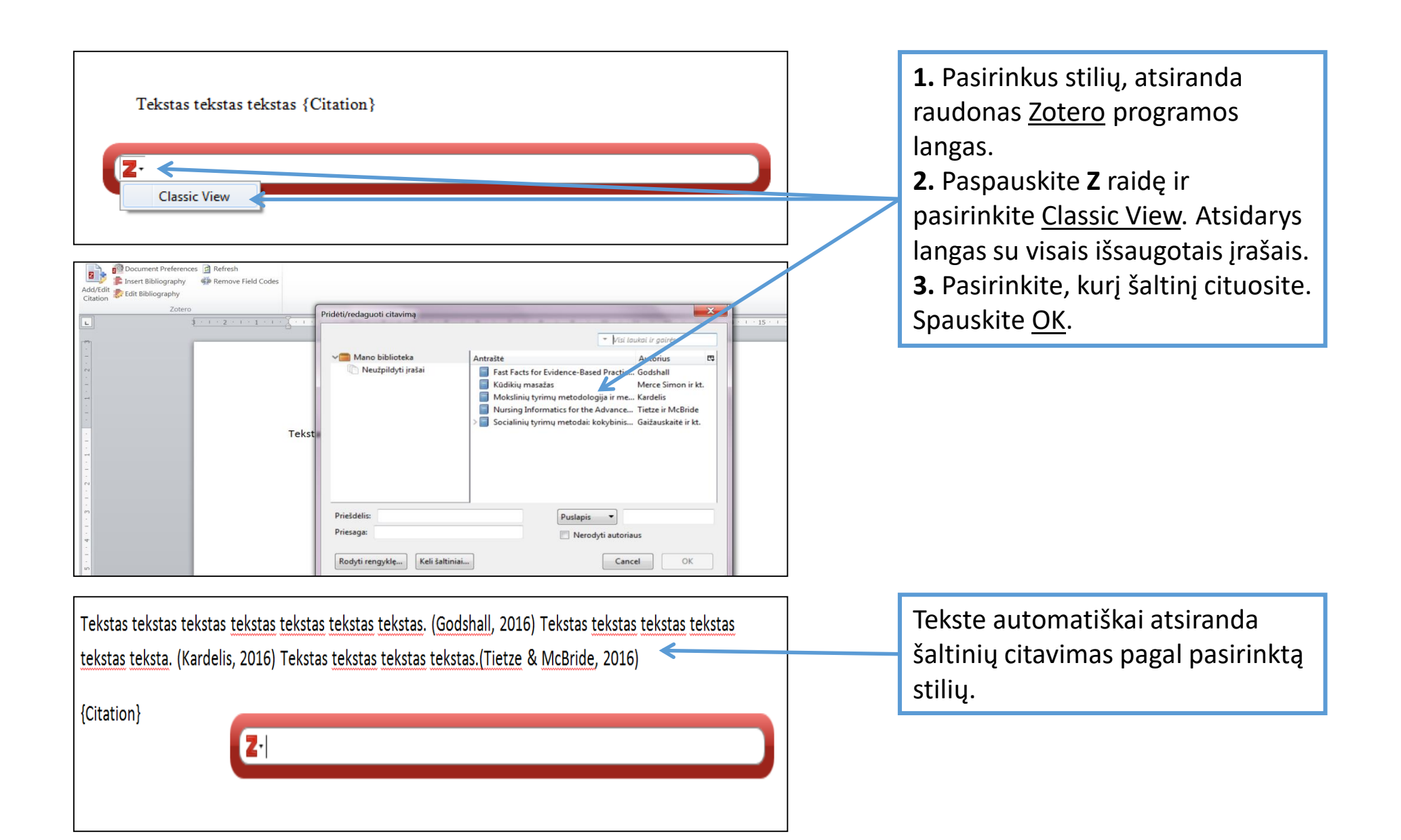

## **LITERATŪROS SĄRAŠO SUDARYMAS**

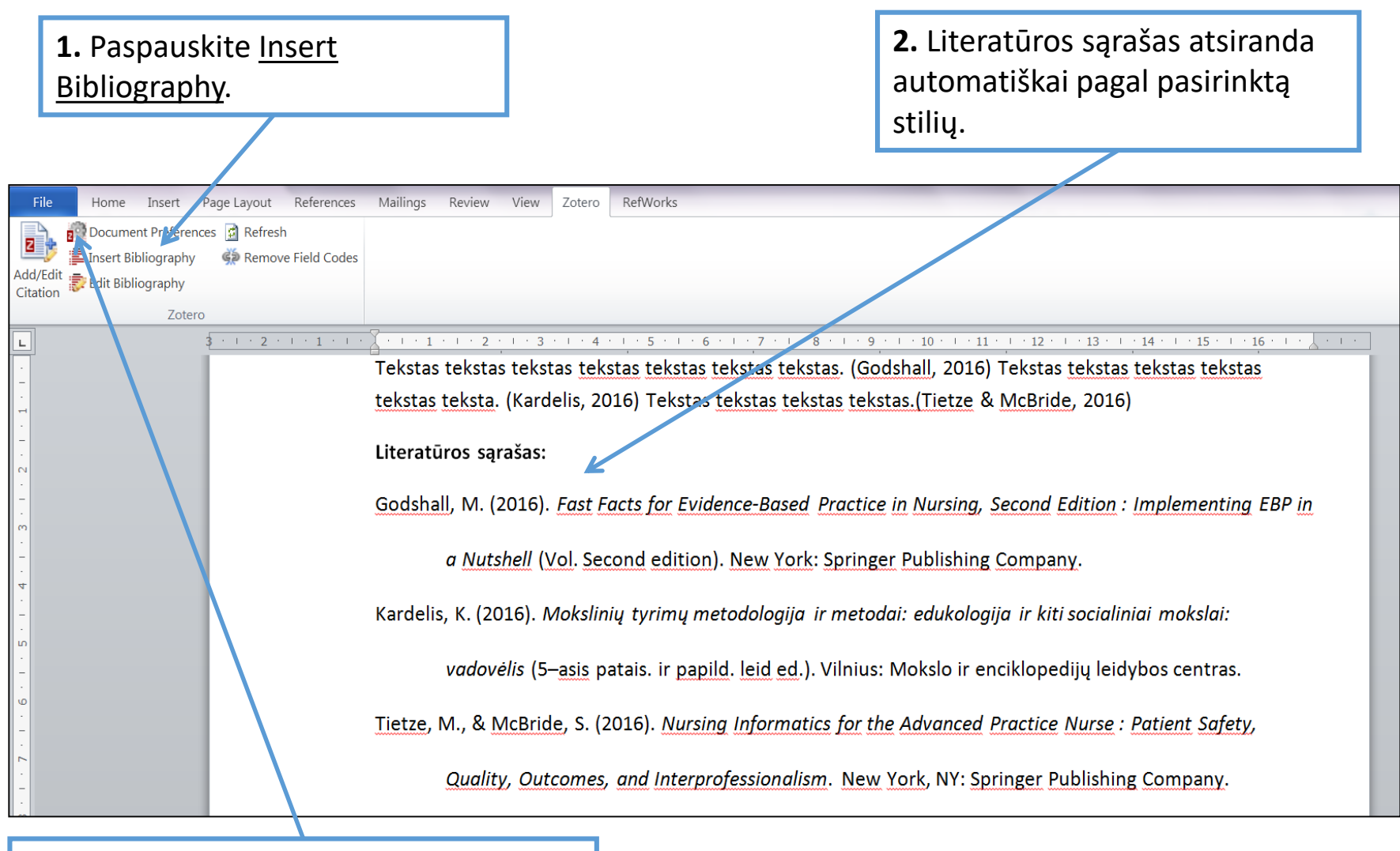

Norėdami pakeisti citavimo stilių, pasirinkite Document Preferences.

# Sėkmės naudojantis zotero!

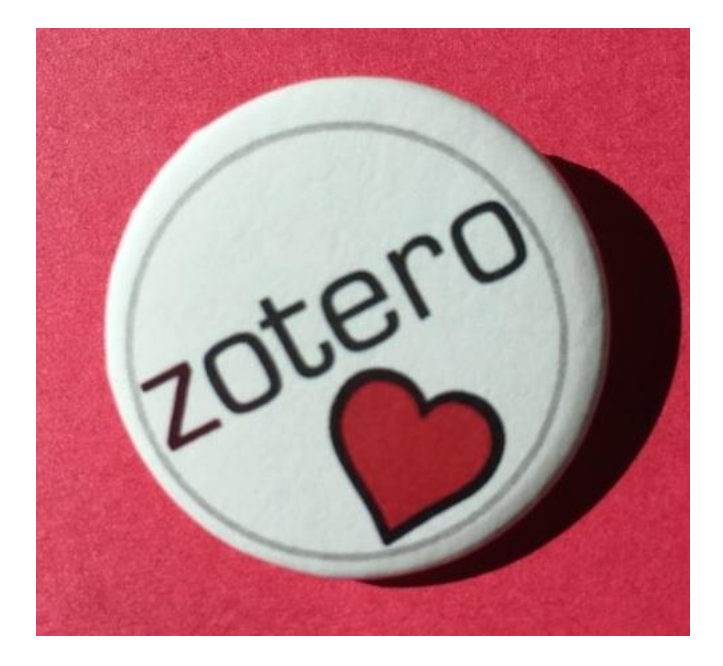

© Vilniaus kolegijos biblioteka